# **pixbet como jogar nacional bets app:ganhabet**

#### **Autor: symphonyinn.com Palavras-chave: pixbet como jogar**

#### **Resumo:**

**pixbet como jogar : Recarregue sua paixão pelo jogo em symphonyinn.com e sinta o coração bater mais forte com cada vitória!** 

Qual Casa de aposta pode depositar 1 real?

EstrelaBet: esta operadora é um dos exemplos de casino depósito mínimo 1

, você 2 pode depositar este valor para começar apostando. F12 bet do a empresa possui uma depósitos mínima baixo e além

isso Umcassinos 2 completo ( dentre vários tipos em **pixbet como jogar**

#### **Índice:**

- 1. pixbet como jogar nacional bets app:ganhabet
- 2. pixbet como jogar :pixbet como sacar
- 3. pixbet como jogar :pixbet como sacar dinheiro

#### **conteúdo:**

# **1. pixbet como jogar nacional bets app:ganhabet**

### **Mãe implora filho morto para segurar a mão dela: Outras cenas de horror pixbet como jogar Gaza**

Uma mãe implora seu filho morto para segurar a mão dela. Um jovem homem, envolto **pixbet como jogar** bandagens, chora ao lado do corpo de outro homem. Um menino pequeno, com o rosto coberto de pó e sangue, olha vazio do chão de um hospital enquanto as pessoas gritam ao redor dele.

As cenas registradas na porta do último hospital funcionando **pixbet como jogar** Gaza Central, postadas **pixbet como jogar** mídias sociais por um videógrafo palestino após um ataque israelense atingir um complexo escolar das Nações Unidas, voltaram a destacar a dilema terrível que os civis palestinos continuam enfrentando através de oito meses de guerra: Os lugares onde eles procuram refúgio muitas vezes acabam sendo atacados.

Os {sp}s foram postados no Instagram na sexta-feira após o ataque. O The New York Times verificou que eles foram gravados no Hospital Al-Aqsa Martyrs **pixbet como jogar** Deir al Balah, na Cidade de Gaza Central.

Na madrugada da sexta-feira, Israel lançou um ataque a um complexo escolar que abrigava milhares de palestinos deslocados que procuravam lá refúgio. Duzentas pessoas foram mortas. Israel diz que seu ataque alvejou e matou operativos do Hamas usando o prédio da escola como base. Trabalhadores palestinos da saúde dizem que matou civis.

# **Ascensor da sonda chinesa Chang'e-6 decola da superfície lunar com amostras do lado oculto da Lua**

(Xinhua/Jin Liwang) Pequim, 4 de junho (Xinhua) -- O ascensor da sonda chinesa Chang'e-6 decolou da superfície lunar na manhã desta terça-feira, transportando as amostras coletadas do lado oculto da Lua, um feito sem precedentes na história da exploração lunar humana.

O ascensor entrou **pixbet como jogar** uma órbita predefinida ao redor da Lua, disse a Administração Espacial Nacional da China (CNSA, **pixbet como jogar** inglês).

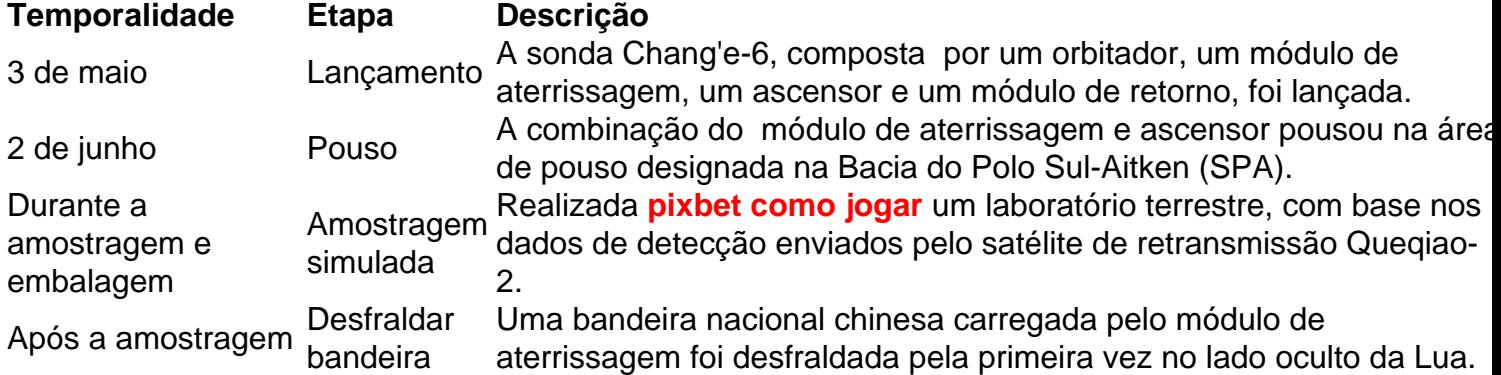

#### (CNSA/Divulgação via Xinhua)

A nave espacial concluiu seu trabalho de amostragem inteligente e rápida, e as amostras foram armazenadas **pixbet como jogar** um contêiner dentro do ascensor da sonda, conforme planejado, disse a CNSA.

A sonda adotou dois métodos de amostragem da Lua, incluindo o uso de uma broca para coletar amostras subsuperficiais e a captura de amostras na superfície com um braço robótico. Ela automaticamente reuniu diversas amostras **pixbet como jogar** diferentes locais.

As múltiplas cargas úteis instaladas no módulo de aterrissagem funcionaram bem e realizaram a exploração científica conforme planejado, disse a CNSA.

O detector de estrutura do solo lunar analisou e julgou a estrutura subterrânea do solo lunar da área de amostragem, fornecendo referência de dados para a perfuração da amostra.

Depois que a amostragem foi concluída, uma bandeira nacional chinesa carregada pelo módulo de aterrissagem foi desfraldada pela primeira vez no lado oculto da Lua.

# **2. pixbet como jogar : pixbet como sacar**

pixbet como jogar : nacional bets app:ganhabet

# **Tutorial:**

- 1. Entre no site oficial da Pixbet;
- 2. Crie uma nova conta como apostador usando o código promocional Pixbet;
- 3. Solicite um depósito entre R\$1 e R\$100.000;
- 4. Confirme o pagamento na Pixbet e copie o código Pix;
- 5. Acesse o seu internet banking e faça o pagamento;
- 6. Conclua o pagamento e aproveite a **pixbet como jogar** experiência!

# **Quais os melhores jogos no cassino da Pixbet?**

- 1. Spaceman.
- 2. JetX.
- 3. Zeppelin.
- 4. Sweet Bonanza.
- 5. Big Bass Splash.

É possível fazer apostas na Pixbet pelo celular de forma simples. As opções do celular são as

mesmas da versão Desktop, por isso, os jogadores conseguem fazer apostas múltiplas da mesma forma que fariam apostando no computador.

22 de fev. de 2024 [Como Criar Aposta Personalizada na Pixbet - Guia 2024](/br/sortudo-slots-como-sacar-2024-08-08-id-45783.shtml)

# **Casas de apostas que aceitam o PIX como método de pagamento:**

bet365: Tradicional e favorita de iniciantes.

Betano: Apostas com transmissão ao vivo.

Sportingbet: Uma das nossas favoritas para futebol.

Betfair: Odds diferenciados e boas promoções.

[Casa de apostas que aceitam Pix - Lance!](/pt-br/-bet-365a-2024-08-08-id-9892.html)

[Mais itens...](/apost-as-online-royal-2024-08-08-id-6039.pdf)

A expressão 1x2 no Pixibet se refere ao equipamento de aposta que consiste em ganhar ou perder uma quantidade da entrada num papel final. No pixobe, o 2 x 2, é um das operações do apostas mais populares e a caminho dos jogadores representa "representar na última representação à partida", visita: Ovita1

Aposta 1x2 é equipar uma das mais simples e populares de aporstar em futebol. Ela está equipado semelhante à aposta do futebol tradicional, onde você vê o resultado final da festa ltimas notícias ao jogo na esperança numa equipe específica: visita coletiva

Como fazer uma aposta 1x2 no Pixibet?

Aposta 1x2 no Pixibet é uma das mais simples e fáceis de entrender. Para fazer um apósta, você precisará seguir os seguintes passos:

Actaforma do Pixbet;

# **3. pixbet como jogar : pixbet como sacar dinheiro**

Para utilizar o Pix na Pixbet Brasil, basta confirmar o cadastro e, em **pixbet como jogar** seguida, solicitar o pagamento de um valor entre R\$1 e R\$10.000. Em poucos segundos, o processamento de depsito j confirmado em **pixbet como jogar** conta e o valor debitado na carteira de apostas.

Pix Pixbet: Aprenda a Depositar e Sacar! - Jornal Estado de Minas

Qual o jogo mais fcil de ganhar na Pixbet? A sorte o fator principal nos jogos de cassino, por isso, os jogadores podem ganhar em **pixbet como jogar** qualquer ttulo. No entanto, os crash games, por serem jogos rpidos e simples, com RTP alto, costumam ter boas possibilidades de vitrias para os jogadores.

Cassino Pixbet 2024 - Anlise Completa e Melhores Jogos Hoje

Para sacar os ganhos, preciso cumprir um rollover de 10x o valor do bnus. Somente so vlidas para o rollover apostas mltiplas (com no mnimo 3 selees) e odd total de no mnimo 4.80 ou 1.60 por seleo. Apostas simples e sistema no contam para o rollover. A aposta mxima com saldo de bnus de R\$ 10.000.

Cdigo Promocional Pixbet: Ganhe at R\$ 600 em **pixbet como jogar** Maro 2024!

Sendo assim, confira a lista de casas de apostas que aceitam o PIX como mtodo de pagamento: bet365: Tradicional e favorita de iniciantes.

Betano: Apostas com transmisso ao vivo.

Sportingbet: Uma das nossas favoritas para futebol.

Betfair: Odds diferenciados e boas promoes.

Casa de apostas que aceitam Pix - Lance!

\n lance : sites-de-apostas : casa-de-apostas-que-aceitam-pix Mais itens...

#### **Informações do documento:**

Autor: symphonyinn.com Assunto: pixbet como jogar Palavras-chave: **pixbet como jogar nacional bets app:ganhabet** Data de lançamento de: 2024-08-08

#### **Referências Bibliográficas:**

- 1. [codigo betano 300](/codigo-betano-300-2024-08-08-id-19990.pdf)
- 2. <mark>[bet como jogar](/bet-como-jogar-2024-08-08-id-8510.pdf)</mark>
- 3. [jogar pachinko 3 online gratis](/html/jogar-pachinko-3-online-gratis-2024-08-08-id-30478.shtml)
- 4. [grupo telegram pixbet aviator](https://www.dimen.com.br/aid-category-not�cias/pt-br/grupo-telegram-pix-bet--aviator-2024-08-08-id-29196.shtml)